**MultiPrint Взломанная версия Full Product Key Скачать бесплатно [Win/Mac]**

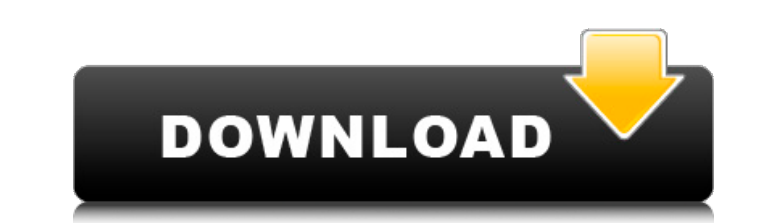

Добавляйте и редактируйте несколько файлов изображений, чтобы настроить вывод на печать. Используйте встроенный фоторедактор для настройки изображений перед печатью. Создавайте нестандартные размеры бумаги и размещайте изображения в сетке. Распечатайте несколько изображений всего за несколько кликов. 100% бесплатно MultiPrint Torrent Download — это 100% бесплатная утилита, которая позволяет добавлять несколько изображений на одну страницу принтера для печати. Пользовательского интерфейса немного не хватает, но программа работает достаточно хорошо, а ее функциональность довольно проста. Вы можете добавлять изображения, настраивать их размер и положение перед печатью. Мультипринт Бесплатно 3.1.2 - Автор MultiPrint Free MultiPrint Free — это программа для добавления нескольких изображений на страницу бумаги. Вы можете добавлять на страницу изображения из различных форматов файлов, настраивать их положение, размеры, границы и даже применять к ним различные эффекты. MultiPrint Free 3.1.2 поможет вам максимально использовать бумагу для печати всего несколькими щелчками мыши. Первое бесплатное ПО для ПК, бесплатное ПО для ПК - Интернет... Первое программное обеспечение, которое поможет вам настроить каналы Ethernet на любом компьютере с Windows и автоматически настроить все необходимые параметры, чтобы обеспечить максимальную производительность вашей сети. Крестики-нолики 3.6 - Игры/Другое... В TicTacToe есть очень простая, но увлекательная игра, в которую можно играть с друзьями. Вы и ваш друг можете играть в игру и надеяться, что вы победите друг друга. В игре крестики-нолики вы и ваш друг будете играть, выбирая из набора пустых квадратов, и за ход можно выбрать только один квадрат. Когда вы будете играть в игру, вы начнете понимать, что в игре есть более глубокий смысл. Доска в игре становится все интереснее. Будет много правил игры в крестики-нолики, и с их помощью вы сможете узнать, как выиграть в эту игру. График поворачивает HD 1.4.1 - Улучшения рабочего стола/Функции/Мультимедиа и дизайн/Другие сопутствующие инструменты...Graph Turns HD — это многофункциональная утилита, позволяющая печатать различные типы объектов, графиков, изображений и даже веб-сайтов и флэш-анимаций в графическом виде на любой бумаге. С Graph Turns HD вы можете создавать удивительные произведения искусства для своего скрапбукинга, распечатывать прекрасные поздравительные открытки и распечатывать идеальные открытки для всех. Вы также можете использовать Graph Turns HD для печати веб-сайтов в графическом виде вместо

**MultiPrint Crack + With Key**

Инструмент позволяет объединить несколько изображений, чтобы они заняли один лист бумаги. Вы можете поместить их в сетку и распечатать на любом стандартном принтере. После завершения печати вам будет предложено выбрать изображение по умолчанию (вы можете изменить его, перемещая изображения). Чтобы иметь возможность объединять картинки, приложение должно быть полностью установлено. Если вы выберете целевой образ на диске Windows XP, вы также можете добавить образ по умолчанию. По завершении выбранные изображения будут объединены в сетку, чтобы их можно было напечатать за один проход. Порядок загрузки изображений будет определять, как будет отображаться окончательный контент. Вы также можете выбрать один из нескольких макетов, в том числе: книжный, альбомный, вертикальный, горизонтальный и квадратный. Программа не позволяет вам пропустить элемент, который вы уже загрузили. MultiPrint также предлагает функцию предварительного просмотра. Вы можете отображать выбранные элементы в фоновом режиме и просматривать их в виде сетки. Вы также можете выбрать размер бумаги и изменить количество содержимого, которое вы хотите загрузить в каждую линию сетки. Приложение будет совместимо с любой установкой XP и Windows Vista. Установленное программное обеспечение MultiPrint: приложение необходимо установить либо целиком, либо из скачанного отдельного архива. Программу можно найти на основном сайте. Размер загрузки составляет 1,8 МБ, и вам будет предложено установить его, прежде чем вы сможете запустить его. Нужна помощь? Присоединяйтесь к форумам MultiPrint и сделайте свой вопрос доступным для всех. Присоединяйтесь к нашим справочным страницам MultiPrint! Загружая любые обновления, продукты или приложения ACOSoft, вы автоматически соглашаетесь с тем, что мы можем передавать вашу информацию этой компании и получать электронные письма о покупке вами программного обеспечения или предоставлять вам обновления или другую информацию, а также маркетинговые сообщения от других лиц. Вы можете отказаться от подписки в любое время, следуя инструкциям, приведенным в нижней части каждого электронного письма, которое вы получаете от нас. Загружая любые обновления, продукты или приложения ACOSoft, вы автоматически соглашаетесь с тем, что мы можем передавать вашу информацию этой компании и получать электронные письма о покупке вами программного обеспечения или предоставлять вам обновления или другую информацию, а также маркетинговые сообщения от других лиц. Вы можете отказаться от подписки в любое время, следуя инструкциям, приведенным в нижней части каждого электронного письма, которое вы получаете от нас. Среда, 7 января 2012 г. «Встряхнуть и выпекать» Добрый вечер, третий день наши хозяева едят здоровую пищу. Это 1709e42c4c

## **MultiPrint Free**

MultiPrint — это бесплатный инструмент, предназначенный для увеличения доступной площади поверхности при печати фотографий на бумаге. Он может импортировать и размещать до 10 фотографий в сетке, что дает вам полный контроль над отдельными изображениями. Вы также можете вращать, изменять размер и зеркально отображать фотографии и даже применять градиент к фону. Для использования MultiPrint вам потребуется установить Adobe Acrobat Reader. Общий: MultiPrint — это бесплатный инструмент, предназначенный для увеличения доступной площади поверхности при печати фотографий на бумаге. Он может импортировать и размещать до 10 фотографий в сетке, что дает вам полный контроль над отдельными изображениями. Вы также можете вращать, изменять размер и зеркально отображать фотографии и даже применять градиент к фону. Для использования MultiPrint вам потребуется установить Adobe Acrobat Reader. Инструмент сделает ваши файлы более быстрыми и надежными, чтобы вы могли уделять больше времени своим фотографиям. СКАЧАТЬ ЭТО ПРИЛОЖЕНИЕ СЕГОДНЯ! Примечание. По техническим причинам этот инструмент не работает с бесплатной версией Adobe Acrobat Reader. Он совместим только с полной версией программы. Обзоры MultiPrint от MacNewsWorld: Прочтите обзор MultiPrint от MacNewsWorld Редакционный обзор MacNewsWorld - Лучшие из наград MacFormat 2009: Победитель в номинации «Выбор редакции» за лучшее онлайн-приложение Место MultiPrint в мире MacApps не похоже на положение его аналогов; он хорошо справляется с определенной задачей, при этом функционируя как надежный инструмент «все в одном», который не сосредоточен на одной функции. Это инструмент, который поможет вам максимально использовать ваши фотографии и распечатать их на листах, наиболее подходящих для ваших нужд. Благодаря интуитивно понятному интерфейсу и набору эффективных инструментов это довольно простой и понятный способ дать волю своему творчеству и помочь вам получить наилучшие отпечатки за те деньги, которые вы тратите. MultiPrint — это бесплатное приложение, позволяющее печатать на дорогой бумаге лучшие изображения с цифровой камеры.Размещая изображения на странице, инструмент помогает расположить их так, чтобы использовать доступную площадь поверхности, что может быть важно, если вы печатаете изображения с высоким разрешением на дорогой бумаге. Этот же инструмент также позволяет выполнять основные операции, необходимые для правильной организации фотографий; он позволяет размещать изображения на странице, изменять их размер, поворачивать и использовать сетку для их выравнивания. Таким образом, это простое приложение полезно для тех, кто печатает свои фотографии на дорогой бумаге.

**What's New in the MultiPrint?**

Если вы часто печатаете свои фотографии на дорогой бумаге, вы знаете, как неприятно помещать одно изображение на страницу, тратя впустую большую часть доступной площади поверхности. MultiPrint — очень простой инструмент, который позволяет максимально эффективно использовать дорогую бумагу для струйной печати, размещая фотографии таким образом, чтобы они занимали максимальное количество места. Он прост в использовании, но предлагает очень устаревший интерфейс и не имеет расширенных функций. Добавить несколько файлов изображений Для конкретного задания на печать можно загрузить до 10 изображений, а приложение поддерживает множество популярных форматов, включая BMP, JPG, GIF, PNG, TIFF, EMF и WMF. Однако за один раз можно добавить только один элемент. Если вам нужно импортировать несколько файлов изображений, эта операция может занять довольно много времени. Кроме того, приложение не поддерживает операции перетаскивания, которые позволили бы вам быстрее добавлять новый контент. Перемещение, изменение размера и поворот изображений После того, как вы импортировали нужные фотографии, вы можете выбрать один из доступных размеров бумаги и изменить размещение изображения, чтобы попытаться максимально охватить площадь поверхности. Вы также можете изменять размер изображений и поворачивать их с интервалом в 90 градусов. Кроме того, программа может отображать сетку в фоновом режиме, что упрощает правильное выравнивание элементов. Не хватает расширенных функций и имеет устаревший интерфейс. Визуально MultiPrint не особо впечатляет. Его интерфейс очень устарел и, кажется, не обновлялся в течение некоторого времени. Кроме того, приложение предлагает только базовые функции. Если вы хотите выполнять более сложные операции, вам следует попробовать более сложный инструмент. В целом, MultiPrint — это простая программа, которая может помочь вам максимально увеличить площадь поверхности при печати фотографий. Это может быть очень полезно при использовании дорогой бумаги для принтера, так как сводит к минимуму отходы. Однако он предлагает только основные функции и имеет довольно устаревший интерфейс. Если вы часто печатаете свои фотографии на дорогой бумаге, вы знаете, как неприятно помещать одно изображение на страницу, тратя впустую большую часть доступной площади поверхности. MultiPrint — очень простой инструмент, который позволяет максимально эффективно использовать дорогую бумагу для струйной печати, размещая фотографии таким образом, чтобы они занимали максимальное количество места. Он прост в использовании, но предлагает очень устаревший интерфейс и не имеет расширенных функций. Добавить несколько файлов изображений Для конкретного задания на печать можно загрузить до 10 изображений, а приложение поддерживает множество популярных форматов, включая BMP,

**System Requirements For MultiPrint:**

Любая видеокарта с поддержкой DirectX 9 и рекомендуемыми минимальными системными характеристиками. Для оптимальной работы мы рекомендуем систему с рекомендуемыми системными характеристиками. Windows XP, Vista или Windows 7, 64-разрядная версия. Процессор: Intel Core 2 Duo (2,0 ГГц) или аналогичный. Память: 4 ГБ ОЗУ Графика: карта, совместимая с DirectX 9, с 1 ГБ видеопамяти. Сеть: Широкополосное подключение к Интернету со скоростью загрузки не менее 512 Кбит/с. Жесткий диск: 5 ГБ свободного места